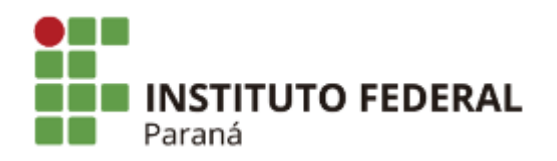

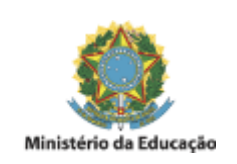

## **EDITAL N°3, DE 02 DE JANEIRO DE 2020**

## **HOMOLOGAÇÃO PSS - CURITIBA**

A Pró-Reitora de Gestão de Pessoas do Instituto Federal do Paraná, no uso de suas atribuições, tendo em vista a competência que lhe é conferida pela Portaria nº 889 de 18/07/2016, torna público a homologação do resultado final do processo seletivo simplificado relativo ao Edital nº 219/2019, publicado no DOU de 18/11/2019, Seção 03, páginas 55 e 56 a seguir discriminado.

## **CAMPUS CURITIBA**

Área de Conhecimento: Letras Português/Inglês Número de vagas: 01 (uma) Regime de trabalho: 40 (quarenta) horas semanais

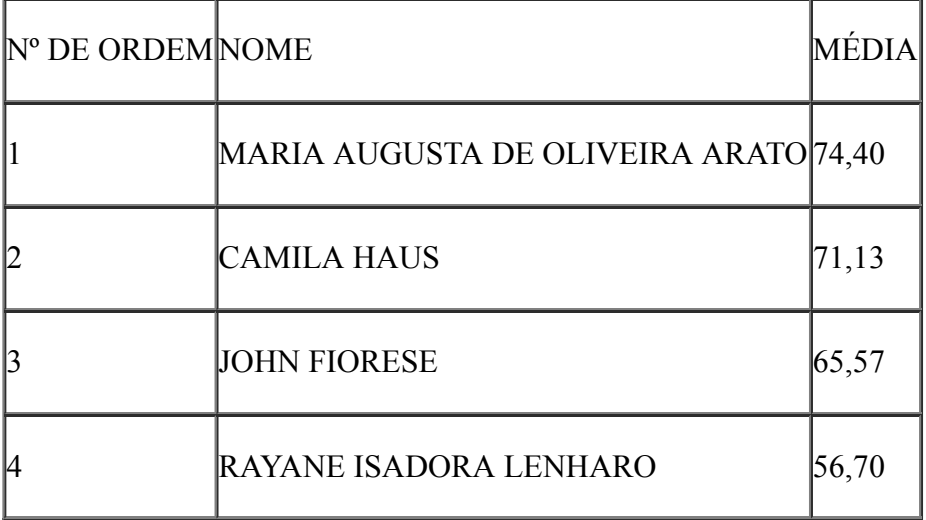

Eliane Aparecida Mesquita Hernandes Pró-Reitora de Gestão de Pessoas

Curiba, 02 de janeiro de 2020.

## Assinado:

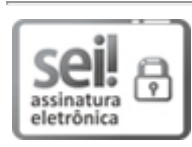

Documento assinado eletronicamente por **ELIANE APARECIDA MESQUITA**, **Pro-Reitor(a)**, em 02/01/2020, às 15:37, conforme horário oficial de Brasília, com fundamento no art. 6º, § 1º, do Decreto nº 8.539, de 8 de [outubro](http://www.planalto.gov.br/ccivil_03/_Ato2015-2018/2015/Decreto/D8539.htm) de 2015.

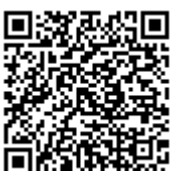

A autenticidade deste documento pode ser conferida no site https://sei.ifpr.edu.br/sei/controlador\_externo.php? [acao=documento\\_conferir&id\\_orgao\\_acesso\\_externo=0,](https://sei.ifpr.edu.br/sei/controlador_externo.php?acao=documento_conferir&id_orgao_acesso_externo=0) informando o código verificador **0607834** e o código CRC **505B5367**.

**Referência:** Processo nº 23411.014737/2019-91 SEI nº 0607834

INSTITUTO FEDERAL DO PARANÁ | PROGEPE/REITORIA-PROGEPE Av. Victor Ferreira do Amaral, 306,3º Andar Curiba - PR | CEP CEP 82530-230 - Brasil